**AminetPart**

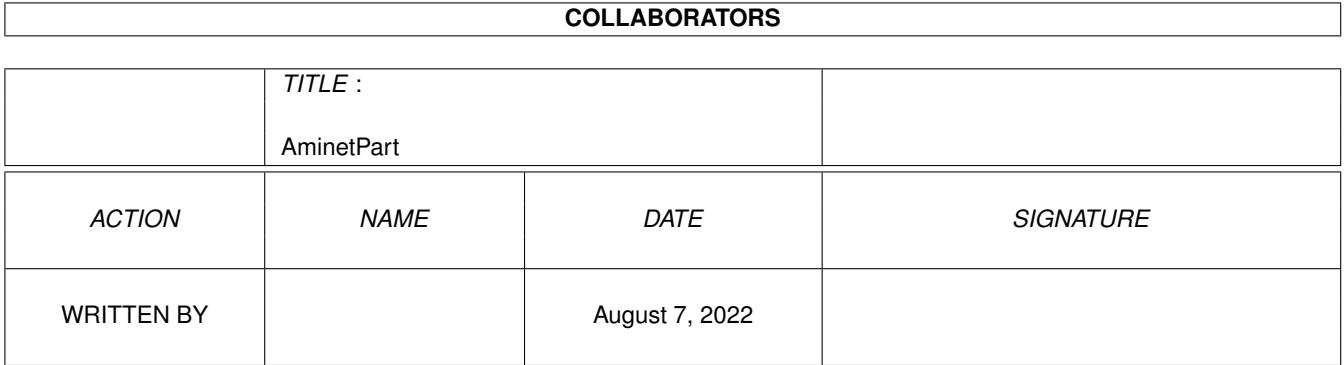

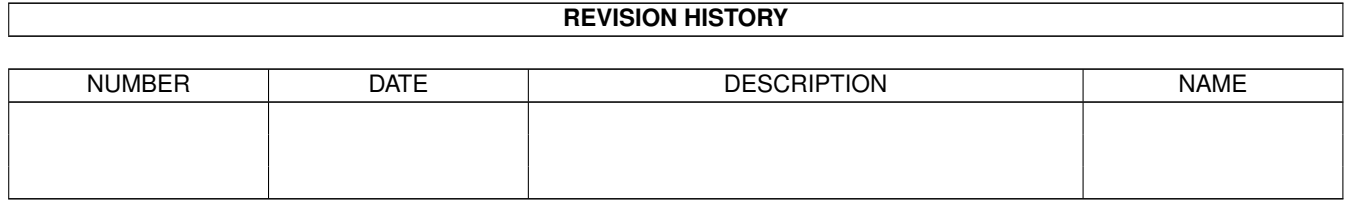

# **Contents**

#### 1 AminetPart [1](#page-3-0) 1.1 C language related . . . . . . . . . . . . . . . . . . . . . . . . . . . . . . . . . . . . . . . . . . . . . . . . . . [1](#page-3-1)

## <span id="page-3-0"></span>**Chapter 1**

# **AminetPart**

### <span id="page-3-1"></span>**1.1 C language related**

Click name to unpack, description to read the readme or get help

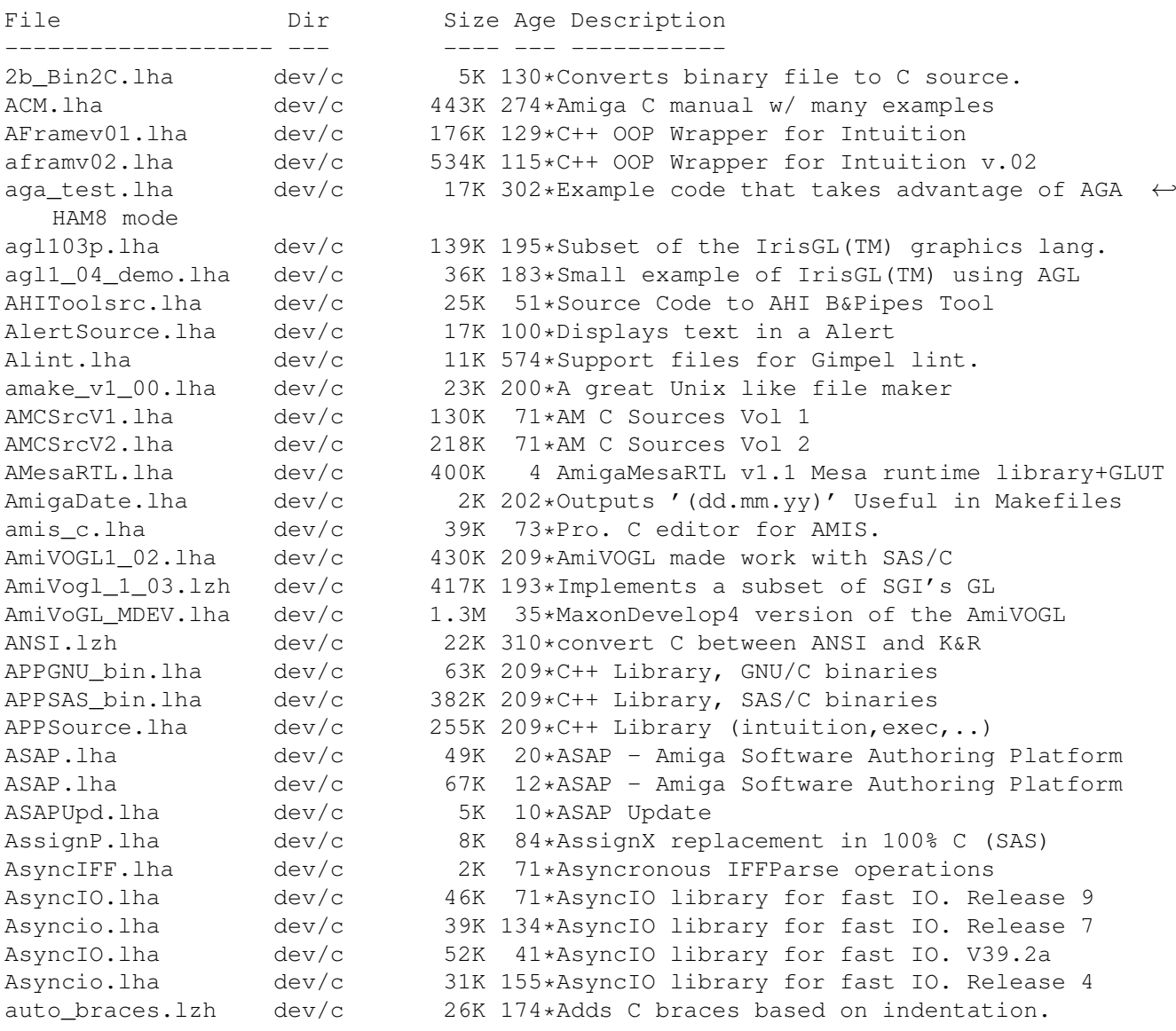

AzMake.lha dev/c 29K 277\*Work environment for Aztec C, V2.3 AztecArp.lha dev/c 72K 398\*Arp interface package for Aztec C v5.0. V1  $\leftrightarrow$ .9 AztecErr.lha dev/c 23K 286\*Tool for Manx programming environment BCC\_IconifyBut.lha dev/c 7K 24\*BCC tutorial. Effective BOOPSI programming ← with BC BinaryTrees.lzh dev/c 46K 56\*Binary AVL & Splay trees non-recursive. bison++ 1\_04.lha dev/c 118K 240\*GNU Bison++ v1.04 for the Amiga Bison124.lha dev/c 275K 141\*GNU Bison - a compiler compiler (Amiga port ← ) Bison125.lha dev/c 284K 81\*GNU Bison - a compiler compiler (Amiga SAS/ ← C port) BlackborderSou.lha dev/c 4K 100\*Source code for BlankBorder<br>Boys20.lha dev/c 40K 316\*Replacement overlay system  $dev/c$  40K 316\*Replacement overlay system and startup code  $\leftrightarrow$ for SA BumpRev.lha dev/c 9K 316\*manages revision in C and assembler sources<br>butclas3.lha dev/c 67K 238\*Boopsi Button Class v37.3. GadTools buttons 67K 238\*Boopsi Button Class v37.3. GadTools buttons  $\leftrightarrow$ with e byacc\_1\_9.lha dev/c 90K 237\*An LALR(1) parser generator byacc\_3\_0.lha dev/c 109K 106\*Port of Berkeley Yacc v3.0 [bugfixed 19-Aug ←-  $-961$ c++2latex.lha dev/c 73K 316\*Make pretty program listings with latex c2local.lha dev/c 119K 165\*V1.0, automatic localization for C/C++  $\leftrightarrow$ sourcecodes c2man\_2\_0pl33.lha dev/c 273K 187\*Automated doc. from c sources (autodoc) CalcStruct10.lha dev/c 3K 90\*Calculate the size of C structures in .h  $\leftrightarrow$ files Calls.lha dev/c 22K 518\*Analyze flow of a C-program. CardPkg\_1\_3.lha dev/c 137K 196\*Card deck gfx, code, large cards(SAS, Manx)<br>cat2h10b.lha dev/c 5K 280\*Convert catalog desc. files to verv  $\leftrightarrow$ 5K 280\*Convert catalog desc. files to very  $\leftrightarrow$ efficient C he cc.lha dev/c 16K 201\*Unix-like frontend for SAS/C and Dice CCLib.lha  $dev/c$  161K 409\*Standard C library as a shared lib. V3.0<br>CDecl.lha  $dev/c$  56K 510\*Convert C declarations to/from english.  $dev/c$  56K 510\*Convert C declarations to/from english. CExecLib14.lha dev/c 18K 91\*Sample Amiga Exec shared library in 100% C CFilter.lha dev/c 4K 180\*Filters pre-processed C source cformat.lha dev/c 19K 316\*A simple program to format C-source chunky.lha dev/c 92K 27\*Link library for fast chunky-gfx-routines cint112.lha dev/c 19K 174\*C Interpreter.  $CInt_0_81.1$ ha dev/c  $76K_170*90\%$  complete ANSI-C interpreter<br>CLib37x.lha dev/c 36K 24\*Example.library in 100% C (SAS/ dev/c 36K 24\*Example.library in 100% C (SAS/Storm/Maxon/ ← GCC/VBC CLib37x.lha dev/c 29K 74\*Example.library in 100% C (SAS/Storm/Maxon ←  $/ \ldots)$ CLib37x.lha dev/c 34K 35\*Example.library in 100% C (SAS/Storm/Maxon/ ← GCC/VBC cmacros.lha dev/c 2K 165\*Collection of useful C-macros cmacros.lha dev/c 4K 3 Collection of useful C-macros CManual.lzh dev/c 706K 319\*Amiga C Encyclopedia Man 1, 2, 3<br>CManual2.lzh dev/c 725K 319\*Amiga C Encyclopedia Man 4, 5, 6 CManual2.1zh dev/c 725K 319\*Amiga C Encyclopedia Man 4, 5, 6<br>CManual3.1zh dev/c 741K 319\*Amiga C Encyclopedia man 7, 8, 9 CManual3.1zh dev/c 741K 319\*Amiga C Encyclopedia man 7, 8, 9<br>CManual4.1zh dev/c 500K 319\*Amiga C Encyclopedia man 10.11 CManual4.1zh dev/c 500K 319\*Amiga C Encyclopedia man 10, 11<br>CManual5.1zh dev/c 497K 319\*Amiga C Encyclopedia man 12 dev/c 497K 319\*Amiga C Encyclopedia man 12 cmp.lha dev/c 10K 80\*V1.0, compare 2 binary file (with source) Compiler.lha dev/c 83K 607\*An optimizing C compiler for m68000. complex.lha dev/c 5K 164\*Complex number functions for C Config.lha dev/c 9K 119\*Very easy access to config files

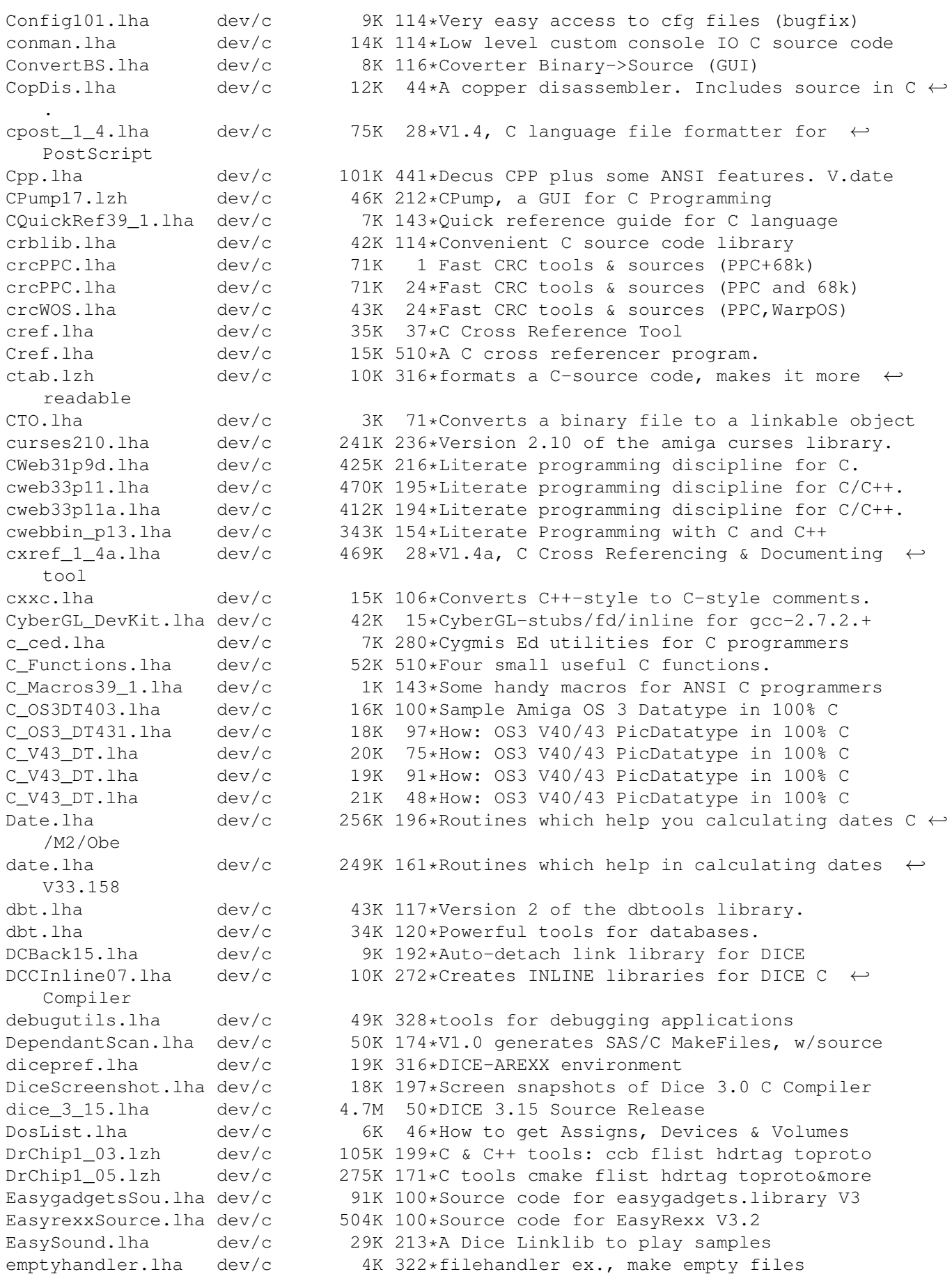

ExtData 1 00.lha dev/c 22K 240\*library to store data to IFF files. ExtractBody372.lha dev/c 4K 140\*Extracts ILBM/BODY to c source for MUI  $\leftrightarrow$ programmers EZPrinter.lha dev/c 2K 125\*C Source code to make using the printer  $\leftrightarrow$ device eas fd2StormC\_11.lha dev/c 2K 107\*Creates Storm-C pragmas from FD-file fedcase.lha dev/c 133K 248\*ANSI-C Source code generator from flow- ← charts. fhopen.lha dev/c 3K 190\*DICE: build FILE \* from ADOS filehandle<br>fillbar\_ic.lha dev/c 43K 80\*Fillbar Image Class source code 43.5 fillbar\_ic.lha dev/c 43K 80\*Fillbar Image Class source code 43.5<br>FindETag.lha dev/c 7K 222\*Integrate TurboText & ETags (C progr 7K 222\*Integrate TurboText & ETags (C programming) FixFd.lha dev/c 14K 497\*Convert '.fd' files to include file. V1.0  $dev/c$  320K 140\*GNU Flex - lexical scanner gen. (Amiga port ← ) Flex254.lha dev/c 459K 81\*GNU Flex - lexical scanner gen. (Amiga port  $\leftrightarrow$ ) focs.lha dev/c 25K 45\*Creates C header files for SetFunction()<br>fontconverter.lha dev/c 39K 332\*Convert fonts -> C code structures fontconverter.lha dev/c 39K 332\*Convert fonts -> C code structures<br>fontlib.lha dev/c 7K 120\*Library to make it easier to open  $dev/c$  7K 120\*Library to make it easier to open fonts. fortify.lha dev/c 22K 187\*C/C++ memory tracker and protector R1.0 fortify22.lha dev/c 31K  $42*$ Fortify V2.2. A C/C++ memory bug/leak  $\leftrightarrow$ detector. FreeDice.lha dev/c 426K 167\*Freeware Dice (2.06.37) FW\_ACMdev.lha dev/c 168K 58\*ACE in FinalWriter format - Devices<br>FW\_ACMgfx.lha dev/c 92K 58\*ACE in FinalWriter format - Graphic FW\_ACMgfx.lha dev/c 92K 58\*ACE in FinalWriter format - Graphics FW\_ACMint.lha dev/c 107K 58\*ACE in FinalWriter format - Intuition FW\_ACMsys.lha dev/c 55K 58\*ACE in FinalWriter format - System<br>GED4DCC.lha dev/c 4K 177\*DICE: GoldED support and ErrorPars GED4DCC.lha dev/c 4K 177\*DICE: GoldED support and ErrorParser.doc ged4indent.lha dev/c 6K 48\*Indent C-source in GoldEd4<br>ged4indent.lha dev/c 3K 83\*Indent C source in GoldEd4  $dev/c$  3K 83\*Indent C source in GoldEd4 gedcppscn.lha dev/c 2K 49\*C++ scanner for GoldED (method, class)<br>GEDindent.lha dev/c 2K 215\*ARexx Macros to use Indent with GoldED GEDindent.lha dev/c 2K 215\*ARexx Macros to use Indent with GoldED  $\alpha$ enlib.lha dev/c 32K 114\*Generic utilities source code library dev/c 32K 114\*Generic utilities source code library<br>dev/c 41K 94\*V1.2, extract and sort prototypes from GenProto.lha dev/c  $41K$  94\*V1.2, extract and sort prototypes from C/C  $\leftrightarrow$ ++ sourc GetImage.lha dev/c 27K 437\*Convert DPaint brush files to C source. Getsprite.lha dev/c 7K 518\*Convert DPaint brushes into C source. GetVolume.lha dev/c 7K 601\*Example program to get volume name.  $qfxsys.hha$  dev/c 22K 114\*Scalable resolution-independent Intuition  $\leftrightarrow$ superset GimmeDir.lha dev/c 3K 11\*Routines for reading directory contents. C  $\leftrightarrow$ source. GroupBorderCla.lha dev/c 3K 100\*BOOPSI groupframe class HCC.lha dev/c 637K 375\*Port of Limited's C Complier, Sozobon. V2.0 HCE.lha dev/c 1.6M 196\*Integrated environment for Sozobon C . V1.0 HVC.lha dev/c 8K 51\*Small, simple and nice version/revision  $\leftrightarrow$ control sy IBase.lha dev/c 8K 96\*Example C code for using LockIBase()<br>IconifyButtonC.lha dev/c 2K 100\*BOOPSI button class 2K 100\*BOOPSI button class IFFConverter.lha dev/c 137K 55\*Shows IFF pics. AGA support. V???<br>ilbm2raw.lha dev/c 6K 22\*Converts ILBM to RAW. Makes copli ilbm2raw.lha dev/c 6K 22\*Converts ILBM to RAW. Makes coplists<br>Includes.lzh dev/c 8K 316\*shows which h's a set of C files in Includes.1zh dev/c 8K 316\*shows which .h's a set of C files includes<br>Intuition++.1zh dev/c 450K 282\*Intuition Encapsulation for C++  $dev/c$  450K 282\*Intuition Encapsulation for C++ ixemul\_DiceSas.lha dev/c 133K 235\*ixemul startup & stubs for Dice & SAS Keyboard.lha dev/c 22K 438\*Translate RAWKEY messages to keycodes. V1.0 KeysPlease.lha dev/c 10K 238\*Get RAWKEYs and ASCII codes from GUI LatticeXref.lha dev/c 34K 562\*Cross reference of Lattice header syms.

LEDAPrefs.lha dev/c 9K 165\*Prefs Editor for LEDA GUI. MUI Application. LEDA\_GUI.lha dev/c 40K 179\*Amiga GUI (libWx.a) for LEDA. LinkSound.lha dev/c 63K 444\*Functions to link to for sound 'beeps'. llist1\_1.lha dev/c 54K 179\*Linked list library for SAS LoC.lha dev/c 8K 147\*Count contents of c-files V1.0 dev/c 9K 54\*Count contents of C-files V1.2 \*REUPLOAD\* makecat.lha dev/c 55K 264\*Catalog Maker for V38++ makedepend.lha dev/c 24K 234\*makefile dependency examiner MakeDMake.lha dev/c 14K 264\*Creates DMakefiles. V0.22<br>Makefile\_Ced.lha dev/c 1K 107\*Short script to compile s Makefile\_Ced.lha dev/c 1K 107\*Short script to compile sas c from CED.<br>Makemake.lha dev/c 6K 591\*Construct makefile from C source files.  $dev/c$  6K 591\*Construct makefile from C source files. make bin.lha dev/c 53K 142\*Port of GNU make with SAS/C (no ixemul.  $\leftrightarrow$ library req make src.lha dev/c 597K 142\*Port of GNU make with SAS/C (no ixemul.  $\leftrightarrow$ library req math\_classes.lha dev/c 77K 85\*A Matrix and a Bignum class for C++<br>matrix.lha dev/c 48K 156\*Matrix functions for C: BUGFIXED matrix.lha dev/c 48K 156\*Matrix functions for C: BUGFIXED<br>MBEDeveloper10.lha dev/c 16K 209\*MUI-Brush Expander, developer fi 16K 209\*MUI-Brush Expander, developer files MCPP2GED.lha dev/c 13K 171\*Dev-Environment for MaxonC++ and GED mcs.lha dev/c 8K 222\*Convert text/ansi files to C source MemPools.lha dev/c 26K 195\*Malloc() replacement using Exec pools MemPools.lha dev/c 26K 25\*Fast malloc() replacement, v1.3 MemPools1\_2.lha dev/c 29K 168\*Malloc() replacement using Exec pools Mesa2\_2ASrc1\_6.lha dev/c 1.4M 62\*3D library, OpenGL based, Amiga v1.6 Mesa\_1\_2\_8.lha dev/c 1.4M 118\*3D library, OpenGL based, Amiga v1.0 Mesa\_2\_0\_Amiga.lha dev/c 1.5M 96\*3D library, OpenGL based, Amiga v1.5 metre.lha dev/c 87K 198\*Rule-based software-metrics tool<br>mkid.lha dev/c 149K 155\*V1.3, a program identifier datab mkid.lha dev/c 149K 155\*V1.3, a program identifier database package<br>mkid.lha dev/c 147K 106\*V1.7, a program identifier database package mkid.lha dev/c 147K 106\*V1.7, a program identifier database package dev/c  $101K$   $144*V1.6$ , a program identifier database package MorereqSource.lzh dev/c 65K 100\*Source code for MoreReq V1.0 MultiList.lha dev/c 8K 128\*MultiSelect Gadtools ListViews Demo 0S3.0+<br>mylist14.lha dev/c 30K 84\*Support SAS/C linkable lib for data  $\leftrightarrow$ dev/c 30K 84\*Support SAS/C linkable lib for data ← structures. MyUpdate.lha dev/c 12K 608\*Automatically strip comments from C hdrs Ndir.lha dev/c 9K 576\*Implement 4BSD directory access routines nofraglib.lha dev/c 17K 329\*6 routines for mem. defrag. NorthC.lha dev/c 494K 410\*Complete C compilation environment. V1.2 northc13.lha dev/c 623K 41\*Public Domain C Compiler nrdargs.lha dev/c 10K 37\*Shell-/workbench transparent ReadArgs ← interface nrdargs.lha dev/c 8K 74\*Shell-/workbench transparent ReadArgs ← interface NucifragaLib.lha dev/c 21K 120\*Link library with utility finctions ObjectiveGT1\_0.lha dev/c 158K 301\*Replacement GadTools done as BOOPSI objects ←- . OCT\_1\_99.lha dev/c 960K 249\*Objective-C Translator Orion.lha dev/c 21K 36\*Resource Tracker/Debugger for C programmers 362K 21\*Object User Interface parse.lha dev/c 17K 316\*options parser on command line for C<br>phar11.lha dev/c 10K 106\*Make Progress Bar's easily pbar11.lha dev/c 10K 106\*Make Progress Bar's easily<br>pbar11b.lha dev/c 10K 106\*Make Progress Bar's easily pbar11b.lha dev/c 10K 106\*Make Progress Bar's easily<br>PDC.lha dev/c 714K 432\*Complete C compilation sys dev/c 714K 432\*Complete C compilation system. V3.33 PhoneLogDevKit.lha dev/c 82K 121\*Phone log file standard (SGML format) V1.2 pj\_p2cc01b.lha dev/c 8K 62\*A C Language Planar to Chunky function by  $\leftrightarrow$ PJ. Powertools.lha dev/c 17K 226\*Misc. SAS-C functions in lib

ppcmathlib.lha dev/c 47K 7 Fast PPC math lib for StormC pqueue.lha dev/c 2K 167\*Unbounded priority queue implementation ProcessILBM.lha dev/c 5K 22\*IFF-ILBM file processor prog\_bar.lha dev/c 30K 89\*A Progress Bar Link Library for C programmers (V1. ProjectMan211.lha dev/c 24K 122\*SAS/C Project Manager v2.11 for SAS/C v6.0+ proto2fd.lha dev/c 25K 145\*SAS/C++ Proto->FD->Pragmas convert v37.3 protoman3.lha dev/c 12K 290\*prototype database manager. QuakeITools.lha dev/c 603K 12\*A compilation of utils for QuakeI v0.1 quik\_fix\_emacs.lzh dev/c 5K 299\*Connect GNU Emacs and Manx Aztec C by ARexx<br>RConfiq.lha dev/c 57K 310\*Replacement Lib. Manager for Aztec C RConfig.lha dev/c 57K 310\*Replacement Lib. Manager for Aztec C<br>RecallSource.lha dev/c 609K 98\*Source code for Recall V3.1 RecallSource.lha dev/c 609K 98\*Source code for Recall V3.1<br>remote.lha dev/c 25K 47\*Shared lib to launch remote remote.lha dev/c 25K 47\*Shared lib to launch remote apps<br>Regaztec.lha dev/c 57K 402\*Interface to reg.library for Azt dev/c  $57K$  402\*Interface to req.library for Aztec C 5.0 ResTrackLib\_02.lha dev/c 29K 212\*Resource Tracking Library (incomplete yet) RevCo10.lha dev/c 12K 230\*Simple yet flexible revision bumper for C<br>rtlibrary.lha dev/c 12K 187\*A kind of 'resource tracking' makes clean 12K 187\*A kind of 'resource tracking' makes cleanup ← easier sas2ced5.lha dev/c 10K 308\*interface from SAS/C 5.10b to CygnusEd 2.12 SASalloca.lha dev/c 6K 163\*Alloca() implementation for SAS/C SASCProjMan.lha dev/c 23K 145\*Project Manager v2.10a for SAS/C v6+ SASCProjMan.lha dev/c 22K 174\*Project Manager v2.10 for SAS/C v6+ sas\_c\_emacs\_B3.lha dev/c 23K 204\*GNU Emacs interface to SCMSG, the SAS/C  $\leftrightarrow$ error hand SAS\_Magic.lha dev/c 7K 241\*MagicWB style icons for SAS/C 6.00-6.50 sc.lha dev/c 3K 55\*Arexx Script for use SAS-C with Golded V4. ← XX sc656man.lha dev/c 1K 96\*ARexx script and Instructions on how to use  $\leftrightarrow$ Amiga sc657man ged.lha dev/c 7K 80\*ARexx script for using Amiga AutoDocs ( $\leftrightarrow$ AmigaGuide) ScanGuide.lha dev/c  $7K$  66\*StormC: Con-sensitive help in GoldED! ;)<br>scc.lzh dev/c  $13K$  89\*GCC-like frontend for SAS/C scc.lzh dev/c 13K 89\*GCC-like frontend for SAS/C<br>scc.lzh dev/c 22K 93\*GCC-like frontend for SAS/C dev/c 22K 93\*GCC-like frontend for SAS/C / StormC SetCCOPTS.lha dev/c 36K 372\*Easily deals with MANX 'CCOPTS' env var. V1  $\leftrightarrow$ .00 SetmouseSource.lha dev/c 15K 100\*Source code for SetMouse 2.0 SFPatch.lha dev/c 8K 172\*How to SetFunction()/Patch library  $\leftrightarrow$ functions. simpleguide1.lha dev/c 6K 186\*Source for easy use of AmigaGuide help SkipListLib.lha dev/c 54K 105\*Fast sorted linked list library & source SmakeOpts.lha dev/c 93K 125\*Configuration program incl. BGUI GUI for  $\leftrightarrow$ SAS/C Sma SmallC.lha dev/c 41K 538\*Port of the Small-C compiler. SMc2cweb.lha dev/c 78K 126\*Port of C2CWEB V1.4, converts C/C++ code to  $\leftrightarrow$ cweb ( Sozobon\_C.lha dev/c 455K 510\*Atari ST version of full K&R C compiler. sri.lzh dev/c 20K 316\*ARexx-Interface for SAS/C Compiler<br>stcc.lzh dev/c 10K 89\*GCC-like frontend for StormC stcc.lzh dev/c 10K 89\*GCC-like frontend for StormC<br>stormalibr.lha dev/c 539K 56\*Verv small and fast Replacem dev/c 539K 56\*Very small and fast Replacement for storm. ← lib and stormamgalibu.lha dev/c 292K 54\*Update for stormamiga.lib (registered Users  $\leftrightarrow$ only) stormamigalibd.lha dev/c 170K 41\*Small and fast linker lib for StormC (demo)<br>stormamigalibr.lha dev/c 206K 66\*Very small and fast Replacement for 'storm. 206K 66\*Very small and fast Replacement for 'storm.  $\leftrightarrow$ lib' an stormamiga\_lib.lha dev/c 218K 2 Small and fast linker lib for StormC (demo)

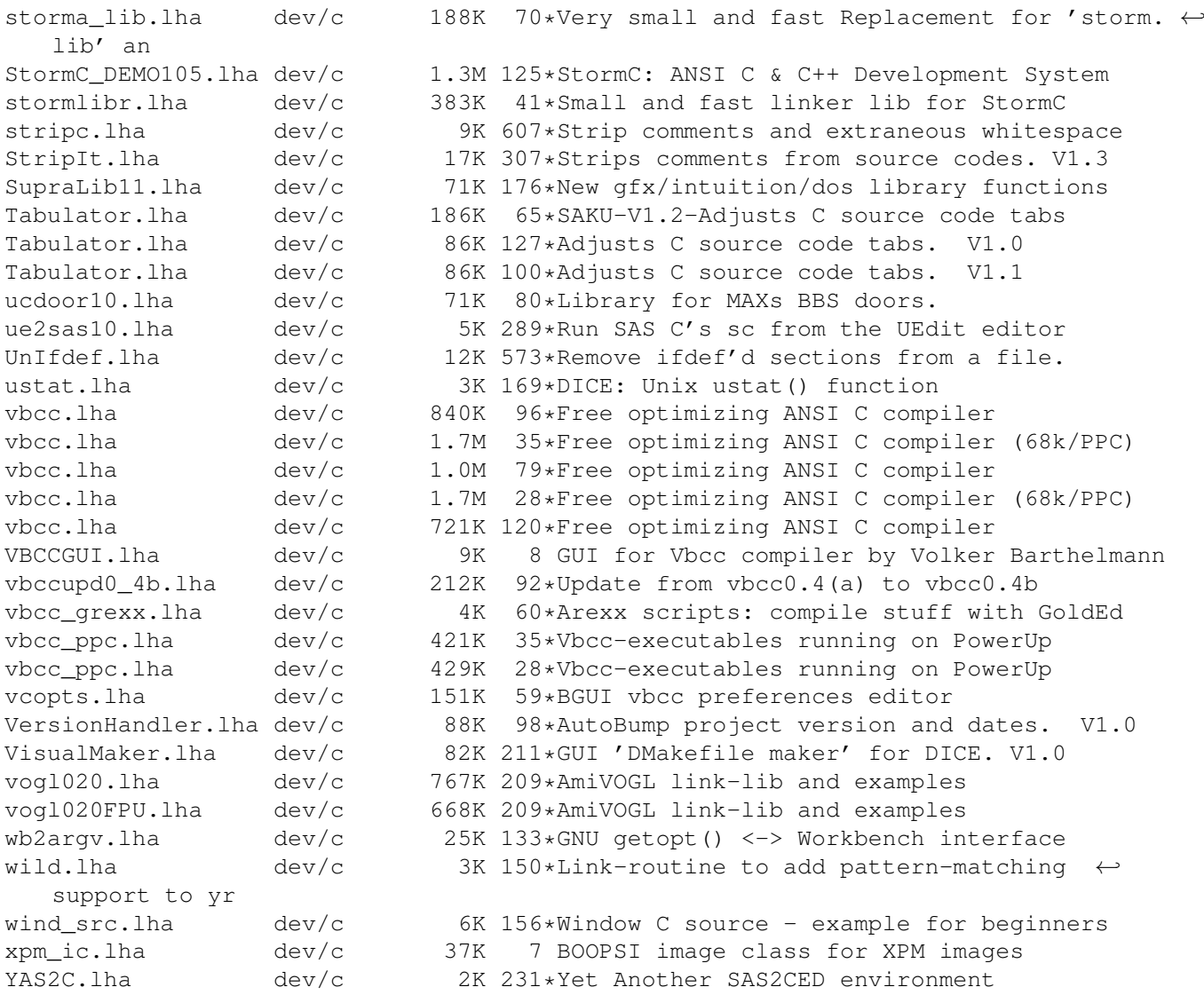